## **Ref. formation 201811051043**

## **Excel : utiliser les fonctions avancées – Socle de connaissances et de compétences - Certification ENI**

**Financement**

**Formation profession Non conventionnée / s** 

**Organisme responent contact**

GRETA CFA AQUITAINE **MONTASTIER Cécile** 05.57.77.60.04 cecile.montastier@greta

**Accès à la formation** 

**Publics visés :**

Demandeur d'emploi Jeune de moins de 26 ans Personne handicapée Salarié(e) Actif(ve) non salarié(e)

**Sélection :**

Tests

**Niveau d'entrée requis** 

Niveau 3 : CAP, BEP (N européen)

**Conditions d'accès :**

La durée de la formation est déterminée par des tests de positionnement Sessions ouvertes toute l'année

Prérequis pédagog

Maîtriser les bases nécessaires à l'utilisation de l'environnement numérique et du système d'exploitation Windows Maîtriser les fonctionnalités de base de l'outil bureautique Excel

**Contrat de professionnalisatio possible ?**

Non

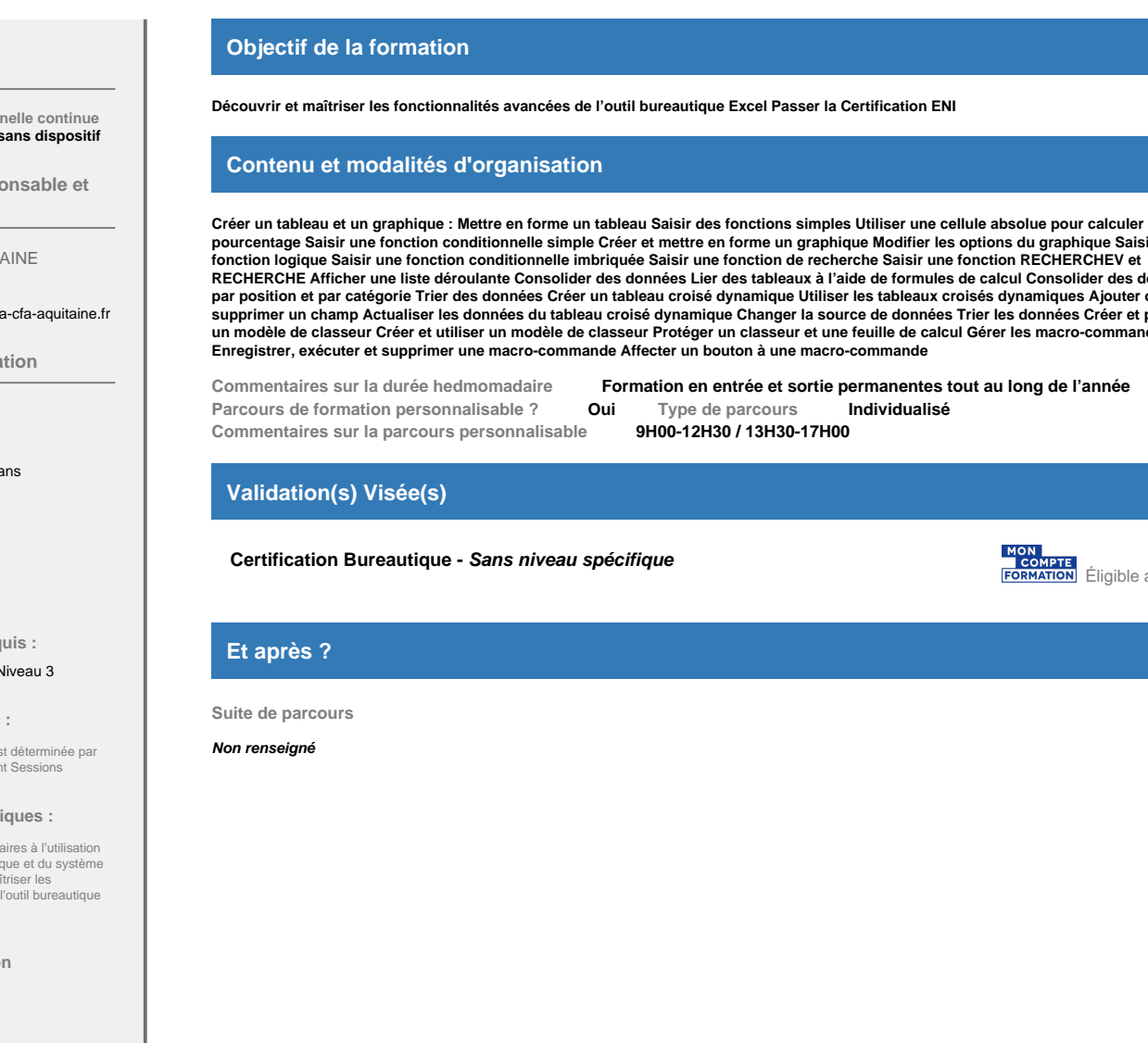

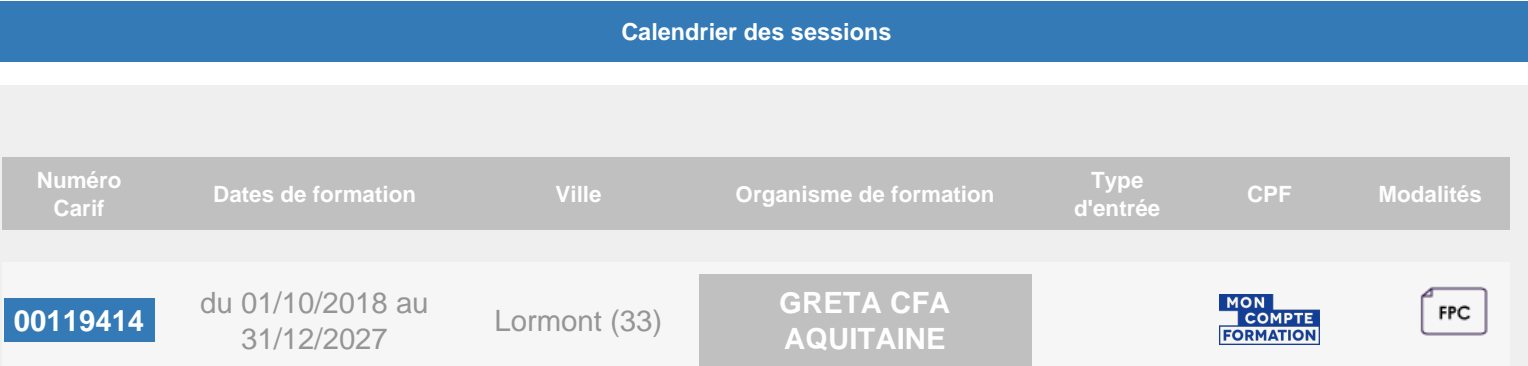

**Créer un tableau et un graphique : Mettre en forme un tableau Saisir des fonctions simples Utiliser une cellule absolue pour calculer un pourcentage Saisir une fonction conditionnelle simple Créer et mettre en forme un graphique Modifier les options du graphique Saisir une RECHERCHE Afficher une liste déroulante Consolider des données Lier des tableaux à l'aide de formules de calcul Consolider des données par position et par catégorie Trier des données Créer un tableau croisé dynamique Utiliser les tableaux croisés dynamiques Ajouter ou supprimer un champ Actualiser les données du tableau croisé dynamique Changer la source de données Trier les données Créer et protéger un modèle de classeur Créer et utiliser un modèle de classeur Protéger un classeur et une feuille de calcul Gérer les macro-commandes**

au CPF